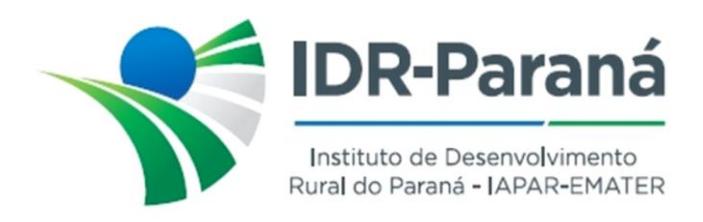

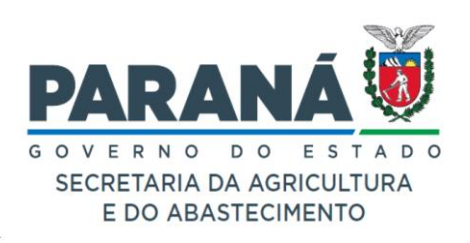

*PORTARIA Nº 067/2024*

*Dispõe sobre a remoção do servidor público João Francisco Marcio, o qual passa a prestar serviços junto a Unidade Municipal de Medianeira do IDR-Paraná.*

O Diretor-Presidente do Instituto de Desenvolvimento Rural do Paraná – IAPAR-EMATER, no uso de suas atribuições, em conformidade com a Lei Estadual nº 20.121 de 31 de dezembro de 2019, e ao contido no protocolo nº20.975.929-2,

## *R E S O L V E :*

- **Art.1º** EFETIVAR a remoção do servidor público do IDR-Paraná, JOÃO FRANCISCO MARCIO – RG 9.654.662-9/PR, para a Unidade Municipal de Medianeira da Regional de Cascavel do Instituto de Desenvolvimento Rural do Paraná – IAPAR-EMATER, a partir de 01 de abril de 2024.
- **Art.2º** REVOGAR as Portarias eventualmente em contrário, em conflito, divergentes ou redundantes em relação a presente Portaria.

Registre-se e Publique-se.

Curitiba, 14 de março de 2024

*(assinado digitalmente)* Natalino Avance de Souza Diretor-Presidente IDR-Paraná

Rua da Bandeira, nº 500 | Cabral | Curitiba/PR | CEP 80035-270 https://www.idrparana.pr.gov.br

**Portaria 067/2024**. Assinatura Qualificada realizada por: **Natalino Avance de Souza** em 14/03/2024 16:54. Inserido ao documento **775.774** por: **Natalino Avance de Souza** em: 14/03/2024 16:54. Documento assinado nos termos do Art. 38 do Decreto Estadual nº 7304/2021. A autenticidade deste documento pode ser validada no endereço: **https://www.eprotocolo.pr.gov.br/spiweb/validarDocumento** com o código: **93efda7ad9a48c76b8b09aed3a66fbe3**.

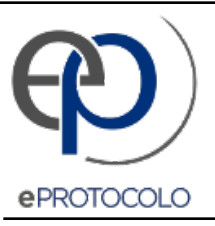

## **Portaria 067/2024**.

Documento: **775774\_PORTARIA\_067\_2024\_REALOCACAO\_JOAO\_FRANCISCO\_MARCIO.pdf**.

Assinatura Qualificada realizada por: **Natalino Avance de Souza** em 14/03/2024 16:54.

Inserido ao documento **775.774** por: **Natalino Avance de Souza** em: 14/03/2024 16:54.

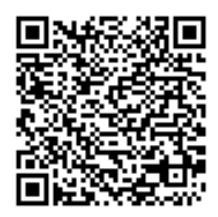

Documento assinado nos termos do Art. 38 do Decreto Estadual nº 7304/2021.

A autenticidade deste documento pode ser validada no endereço: **https://www.eprotocolo.pr.gov.br/spiweb/validarDocumento** com o código: **93efda7ad9a48c76b8b09aed3a66fbe3**.